732 Free Social Media PSD Generator Icons to Buy

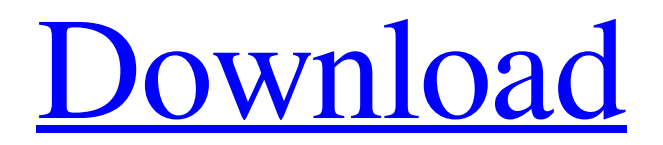

# **Social Media Shapes For Photoshop Free Download [Win/Mac] [Latest-2022]**

\*\*After Effects\*\* After Effects (Figure 10-12) is an advanced compositing and animation program that enables you to edit layers and paint directly onto moving images. It's used for motion graphics and media editing. Figure 10-12: An abstract image produced with After Effects. After Effects is designed to work with motion pictures to produce special effects in real-time or to create still images and videos from an existing movie or video-editing project. After Effects offers the most comprehensive tools for video editing, and includes everything you need to create the most professional-quality videos. It also includes great features for video compositing, such as a flexible timeline, an intuitive interface, and an easy workflow. The latest version of After Effects is being developed for

#### **Social Media Shapes For Photoshop Free Download Crack+ With Registration Code**

Whats the Best Photoshop Alternative? Lightroom is an all-in-one solution for creating and

editing pictures. It is a professional photo editing software for photographers and graphic designers and offers a number of features to help users to create, store, edit and share digital photographs, video and other media. On a side note, Photoshop is not the only choice for graphic designers and web designers. You can easily find free alternatives to Photoshop, like Paint.NET, or the GIMP image editor. If you are looking for a Photoshop alternative, Lightroom is the best free software to edit photos. Learn more about Lightroom A collection of one-click retouching tools, Photoshop Express consists of image editing tools like white balance, exposure, clarity, brightness, posterize and many more. It can be used for mobile photo editing. Photoshop Express is a free Photoshop alternative, and works well with offline editing. It's one of the best Photoshop alternatives to edit images on mobile as well as the web. You can find it on Google Play and App Store. If you are working on a large scale or you need a large version of the image, Photoshop is the only choice. Photoshop allows you to create and edit images as well as to send it to a print shop or a digital printer. You can create a new picture or retouch and color a photo that looks great even before you print it. You can export the image to different types of media, and create images that will look great on the web, e.g., prints, mobile or tablets. Adobe Photoshop is the most powerful image editing software, but as a photo editor that costs thousands of dollars, it's not really the choice for most people. The best Photoshop alternative is Paint.NET, a free, cross-platform alternative to Photoshop. With Paint.NET, you can edit images with the same or similar tools you have in Photoshop. You can crop, rotate, mask and add special effects like Levels, Unsharp Mask and Pixelate. It's powerful, yet easy to use, and is one of the best Photoshop alternatives to edit images on a daily basis. GIMP is free software to edit photos and images, and is a good Photoshop alternative for beginners. You can edit images on a large scale as well as on a smaller one. There are many other features like smart filters 05a79cecff

## **Social Media Shapes For Photoshop Free Download Free License Key [Mac/Win]**

String clientCertificateFilePath = "client-certificate-file.pem"; String clientKeyFilePath = "client-key-file.pem"; String clientTrustStoreType = "PKCS12"; String trustStoreType = "JKS"; String trustStorePath = "truststore"; String trustStorePassword = "truststorepassword"; String trustStoreTypeProperty = "store.type"; String trustStorePathProperty = "java.security.auth.login.config"; boolean debug = false; try { keyStore.load(new FileInputStream(keyStorePath), trustStorePassword.toCharArray()); KeyStore truststore = KeyStore.getInstance(trustStoreType); InputStream truststoreInput = new FileInputStream(trustStorePath); truststore.load(truststoreInput, trustStorePassword.toCharArray()); TrustManagerFactory trustManagerFactory = TrustManagerFactory .getInstance(trustStoreType, new TrustManagerFactory .getTrustManagers()); SSLContext sslcontext = SSLContexts.custom().loadTrustMaterial(truststore, trustStore

#### **What's New in the Social Media Shapes For Photoshop Free Download?**

This invention relates to the field of data-driven controlling apparatuses and methods for controlling their more particularly to apparatuses and methods for controlling the operation of a steam generator using data derived from the analysis of operating conditions of the steam generator. Currently, there are many different methods of control that attempt to maximize the performance of steam generators in terms of steam output. One of the ways in which these methods have been used is to compare the operating conditions with the operating parameters of the steam generator in order to determine the least efficient operating parameter for the given operating conditions. Typically, a given steam generator system will have a varying set of operating parameters related to its production process. These operating parameters are monitored on a routine basis for their operation. The comparison of the monitoring data with the operating parameters is then used to optimize the operation of the steam generator system. The monitoring of the operating parameters of a steam generator system is typically carried out by an operator. For example, an operator may look at a visual display representative of the operating parameters of the steam generator system and then manually record the information. The information recorded is then analyzed to determine whether the operating parameters of the steam generator system are operating within the expected parameters. By this method, the quality of the information being recorded and analyzed is dependent upon the quality of the operator""s ability to correctly enter the values on the visual display or to record the correct information. Further, the reliance on a human operator is often not timely enough to inform the steam generator of the changes in operating parameters that are optimum for its performance. In view of the problems with present methods of monitoring the operational

parameters of a steam generator system, there has been a long felt need in the art for a method of controlling a steam generator system that is accurate, reliable and minimizes the need for human intervention. A method of controlling the operation of a steam generator system is disclosed. The method includes the use of a control system that controls the operation of the steam generator system based on data collected from the steam generator system. The data collected from the steam generator system includes the pressure of fluid flowing through a portion of the steam generator system. The control system includes a controller that receives the data from the steam generator system and a data analysis device that analyzes the data to determine a set of operating parameters representative of the operating conditions of the steam generator system. The controller then controls the operation of the steam generator system in response to the data analysis device. The steam generator system may be controlled by a controller that receives the data from

## **System Requirements:**

OS: Windows 10 64-bit (64-bit) Windows 10 64-bit (64-bit) CPU: Intel Core i5-2400 @ 3.10GHz (4.00GHz x 4) or AMD Phenom II X4 945 @ 3.30GHz (3.80GHz x 4) or AMD Ryzen 5 1400 @ 3.30GHz (3.50GHz x 4) Intel Core i5-2400 @ 3.10GHz (4.00GHz x 4) or AMD Phenom II X4 945 @

[https://wo-finde-ich.net/wp](https://wo-finde-ich.net/wp-content/uploads/2022/07/adobe_photoshop_download_free_windows.pdf)[content/uploads/2022/07/adobe\\_photoshop\\_download\\_free\\_windows.pdf](https://wo-finde-ich.net/wp-content/uploads/2022/07/adobe_photoshop_download_free_windows.pdf) <https://www.cameraitacina.com/en/system/files/webform/feedback/welberb754.pdf> [https://www.greenparty.ca/en/system/files/webform/adobe-photoshop-cc-2014-mac-free](https://www.greenparty.ca/en/system/files/webform/adobe-photoshop-cc-2014-mac-free-download.pdf)[download.pdf](https://www.greenparty.ca/en/system/files/webform/adobe-photoshop-cc-2014-mac-free-download.pdf) <http://www.vidriositalia.cl/?p=27550> [https://hissme.com/upload/files/2022/07/IVoXWDxCVl9s5AGTJXHg\\_01\\_ef03b902537f2](https://hissme.com/upload/files/2022/07/IVoXWDxCVl9s5AGTJXHg_01_ef03b902537f2bf51515f54fa2a16015_file.pdf) [bf51515f54fa2a16015\\_file.pdf](https://hissme.com/upload/files/2022/07/IVoXWDxCVl9s5AGTJXHg_01_ef03b902537f2bf51515f54fa2a16015_file.pdf) [https://fennylaw.com/wp](https://fennylaw.com/wp-content/uploads/2022/07/how_to_download_new_fonts_to_photoshop.pdf)[content/uploads/2022/07/how\\_to\\_download\\_new\\_fonts\\_to\\_photoshop.pdf](https://fennylaw.com/wp-content/uploads/2022/07/how_to_download_new_fonts_to_photoshop.pdf) <https://www.hubeali.com/?p=12920> <https://think-relax.com/photoshop-51-full-version> <https://luxvideo.tv/2022/07/01/adobe-photoshop-express-2018/> <https://theblinkapp.com/free-background-patterns-for-photoshop/> [https://couturepress.com/wp](https://couturepress.com/wp-content/uploads/2022/07/Adobe_Photoshop_Express_Mac.pdf)[content/uploads/2022/07/Adobe\\_Photoshop\\_Express\\_Mac.pdf](https://couturepress.com/wp-content/uploads/2022/07/Adobe_Photoshop_Express_Mac.pdf) [https://www.berlincompanions.com/filter-photoshop-7-0-magic-pro-free](https://www.berlincompanions.com/filter-photoshop-7-0-magic-pro-free-download/?p=14144)[download/?p=14144](https://www.berlincompanions.com/filter-photoshop-7-0-magic-pro-free-download/?p=14144) [https://houstonhousepc.com/wp](https://houstonhousepc.com/wp-content/uploads/2022/07/download_photoshop_Elements_12.pdf)[content/uploads/2022/07/download\\_photoshop\\_Elements\\_12.pdf](https://houstonhousepc.com/wp-content/uploads/2022/07/download_photoshop_Elements_12.pdf) <https://nysccommunity.com/advert/photoshop-cc-2014-oil-paint-free-alternative/> <https://sundtindtag.dk/%Alternativ sund mad%/> <http://3.234.42.222/blog/index.php?entryid=2880> <http://walter-c-uhler.com/?p=18607> <https://lapa.lv/adobe-photoshop-portable-is-the-mac-version-of-photoshop-cs3/> <https://sttropezrestaurant.com/want-to-get-adobe-photoshop-for-ipad/>